## [Goods & Services](https://wiki.micro-process.hr/doku.php?id=en:brix:goods)

## **~BASIC~**

- **{Active}** Disable entry and viewing item any document<sup>[1\)](#page--1-0)</sup>. See [Deleting "old" items](https://wiki.micro-process.hr/doku.php?id=en:brix:good:deactive).
- *{Stocks}* Defines whether stocks levels are accounted for the item itself or for each variation seapratly.
- *{Sellable}* Enable entry of the item into an invoice.
- *{Type}* Defines the type of item and can be one of the following:
	- [Packaging](https://wiki.micro-process.hr/doku.php?id=en:brix:goods:packaging)
	- [Foods and drinks](https://wiki.micro-process.hr/doku.php?id=en:brix:goods:foods_and_drinks)
	- [Goods](https://wiki.micro-process.hr/doku.php?id=en:brix:goods:goods)
	- [Assemblies](https://wiki.micro-process.hr/doku.php?id=en:brix:goods:assemblies)
	- [Service](https://wiki.micro-process.hr/doku.php?id=en:brix:goods:service)
- *{Group}* Each type of item has its own set of [Goods & Services Groups](https://wiki.micro-process.hr/doku.php?id=en:brix:groups) that are used to enhance stocks and sales reports.

[1\)](#page--1-0)

Invoces, Goods In, Goods Out, etc.

From: <https://wiki.micro-process.hr/>-

Permanent link: **<https://wiki.micro-process.hr/doku.php?id=en:brix:goods:basic>**

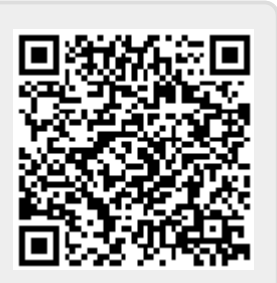

Last update: **12/05/2021 08:18**